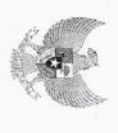

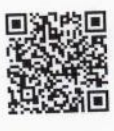

#### COMPUTER ASSISTED TEST

## INSTANSI : Pemerintah Kab. Pesisir Selatan

SESI:7

# NAMA TES : SKD CPNS TA 2019 JENIS FORMASI UMUM KELOMPOK PENDIDIKAN D4-S3

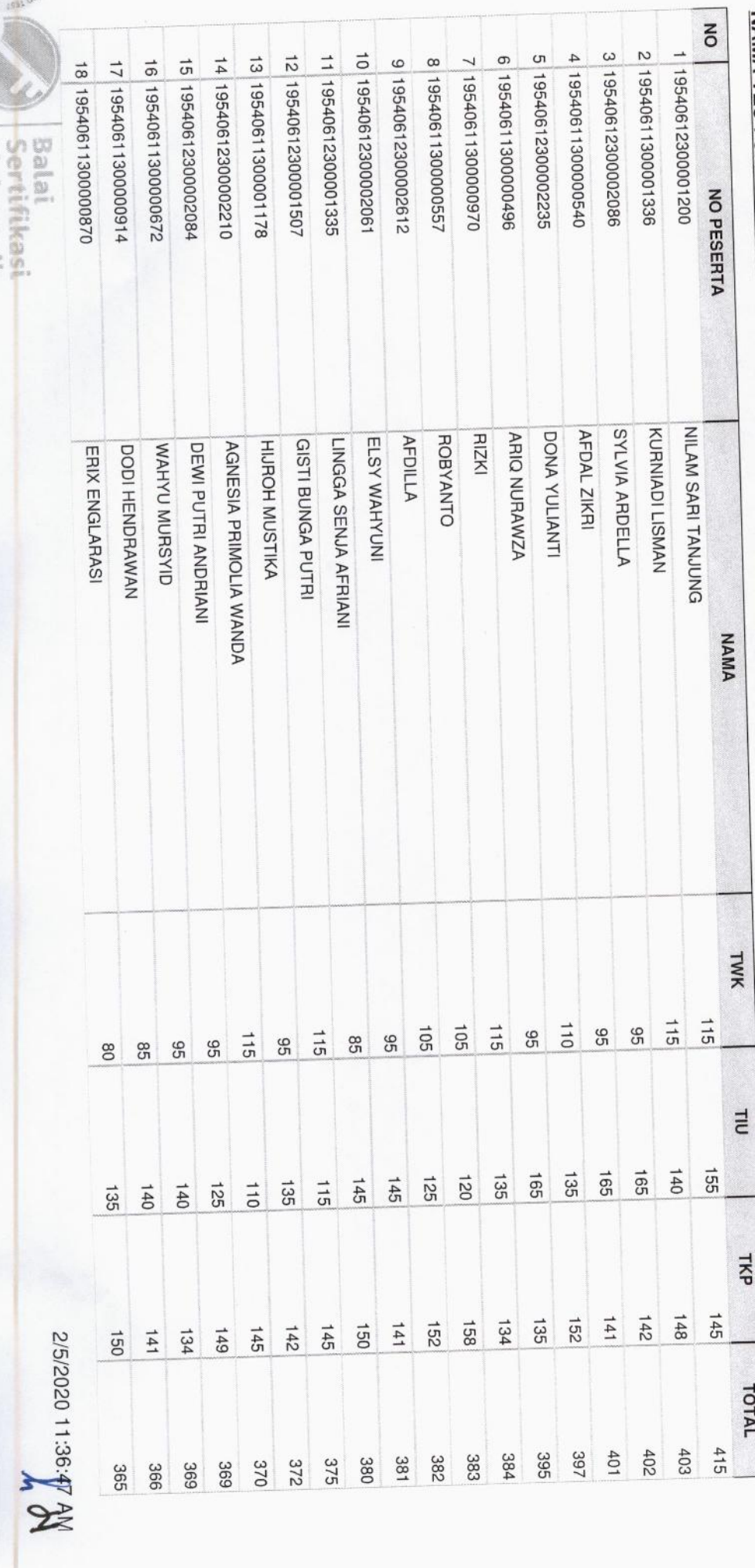

CATE

Sertifikasi

**CONSTRACT** 

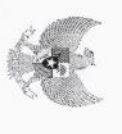

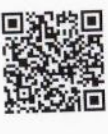

#### **COMPUTER ASSISTED TEST**

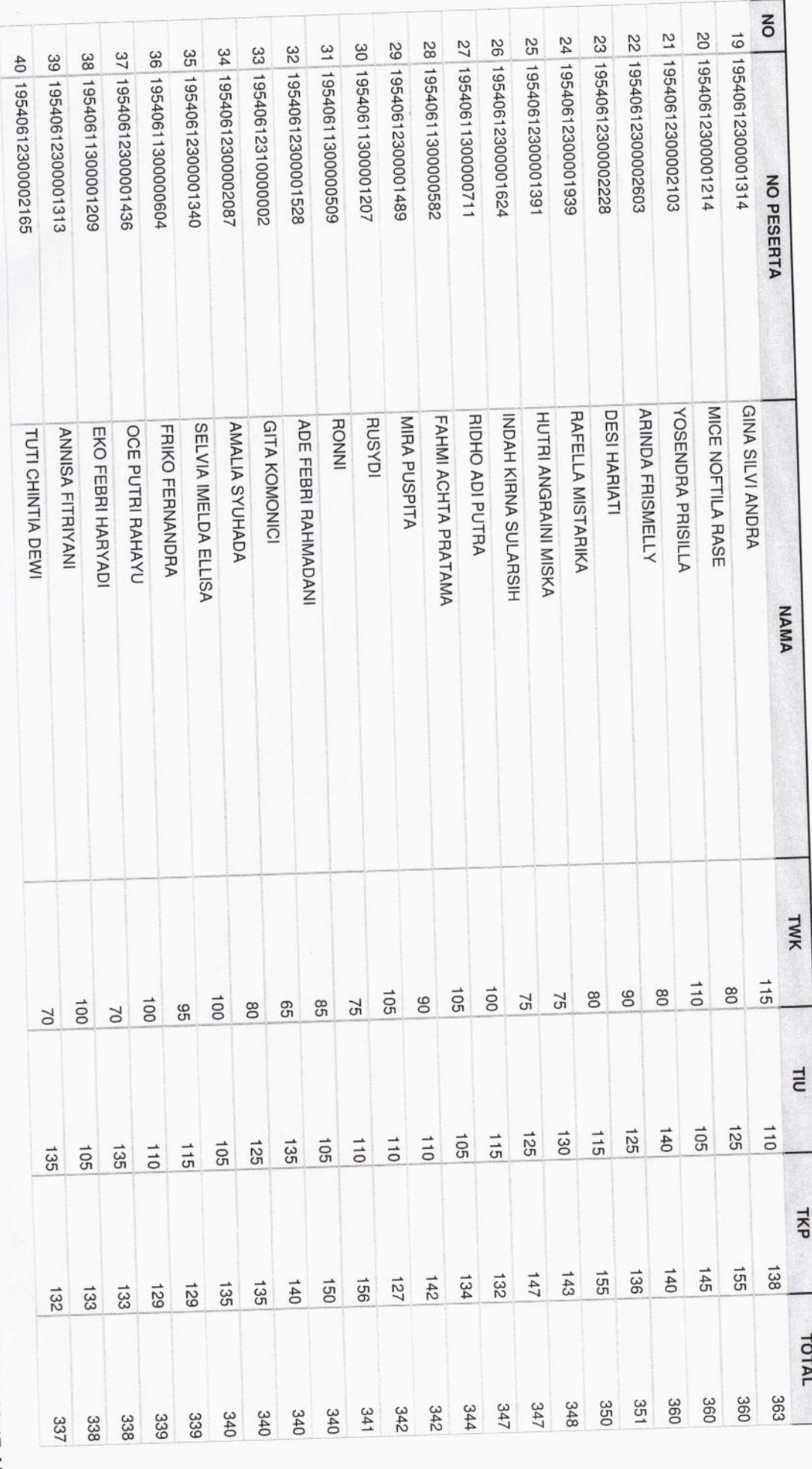

2 of 9

**NO MS** SE: 11 0202/9/2

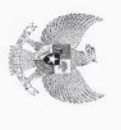

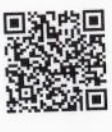

#### **COMPUTER ASSISTED TEST**

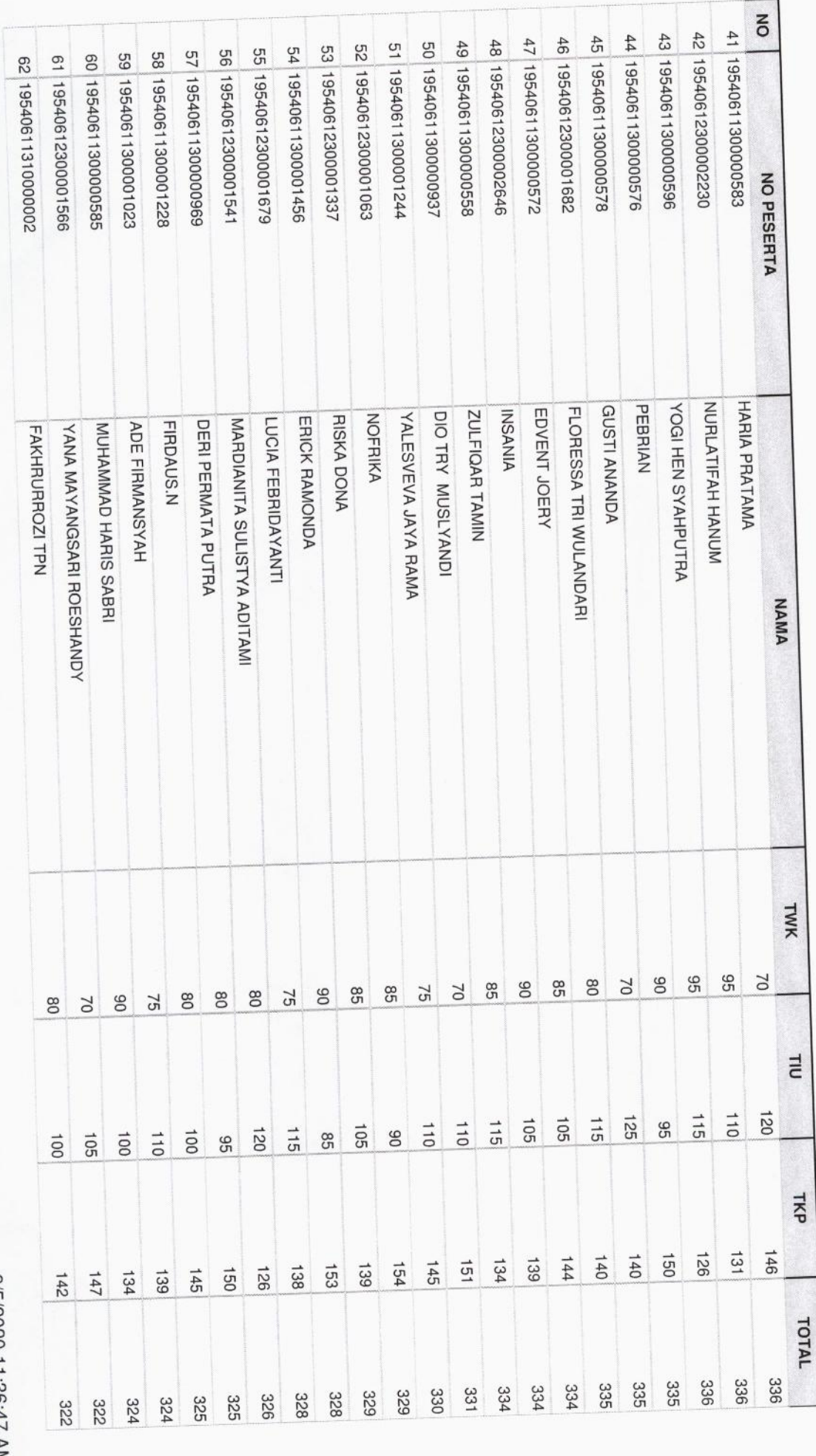

3 of 9

**NV 18:36:11 0202/5/2** 

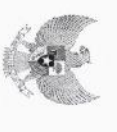

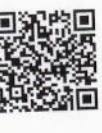

#### **COMPUTER ASSISTED TEST**

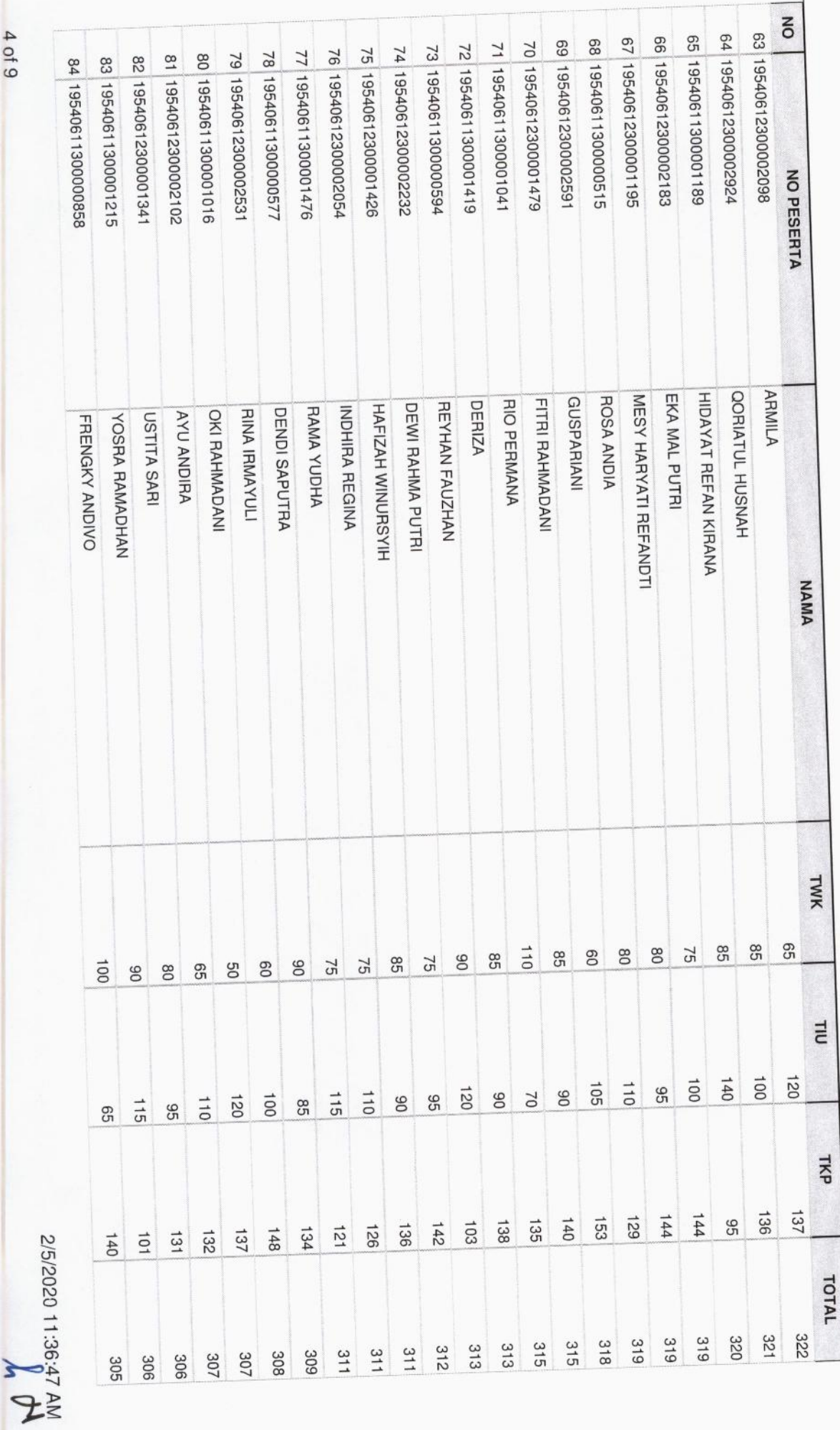

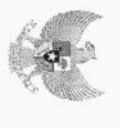

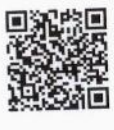

#### **COMPUTER ASSISTED TEST**

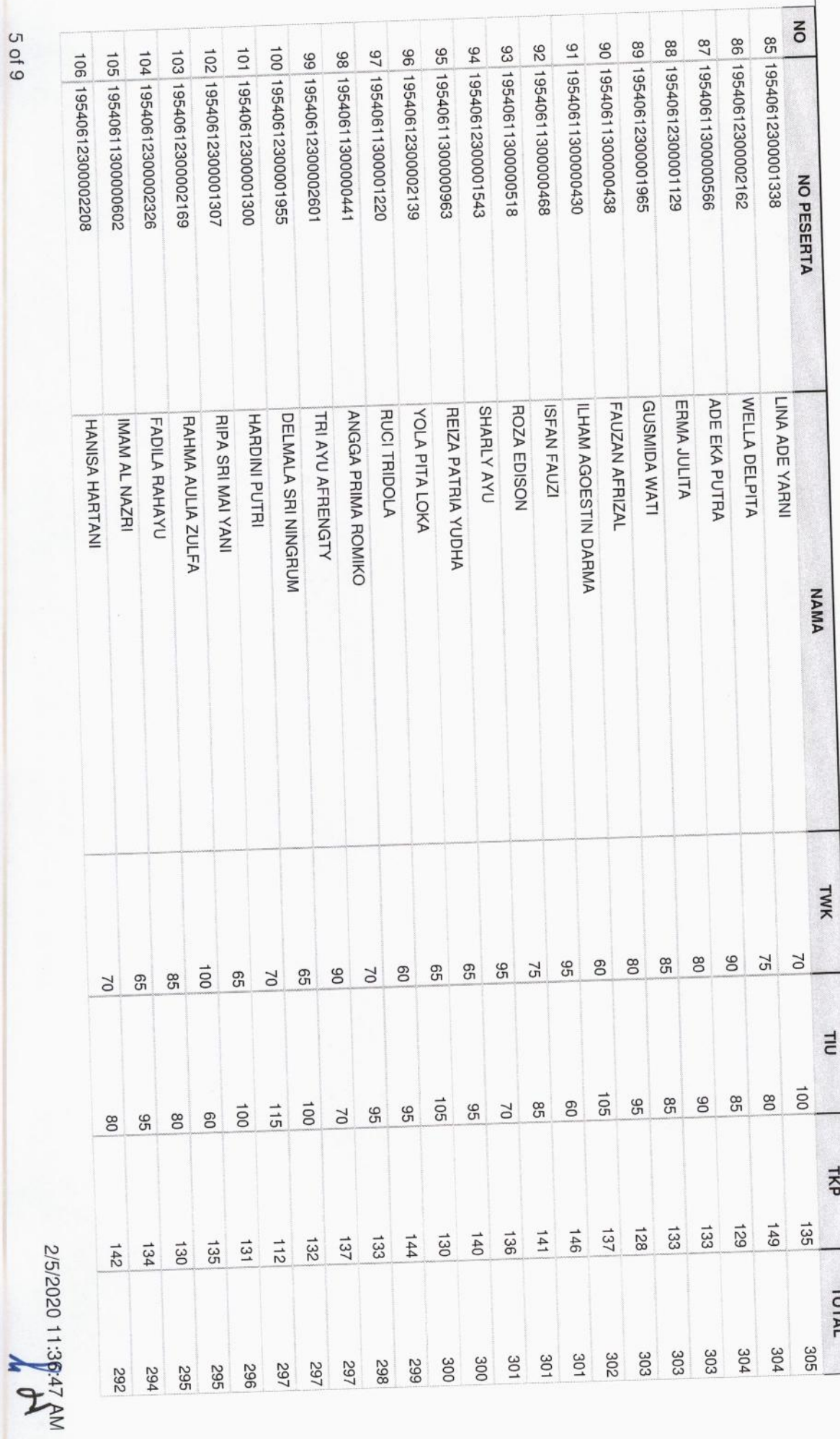

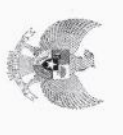

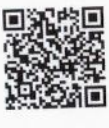

#### **COMPUTER ASSISTED TEST**

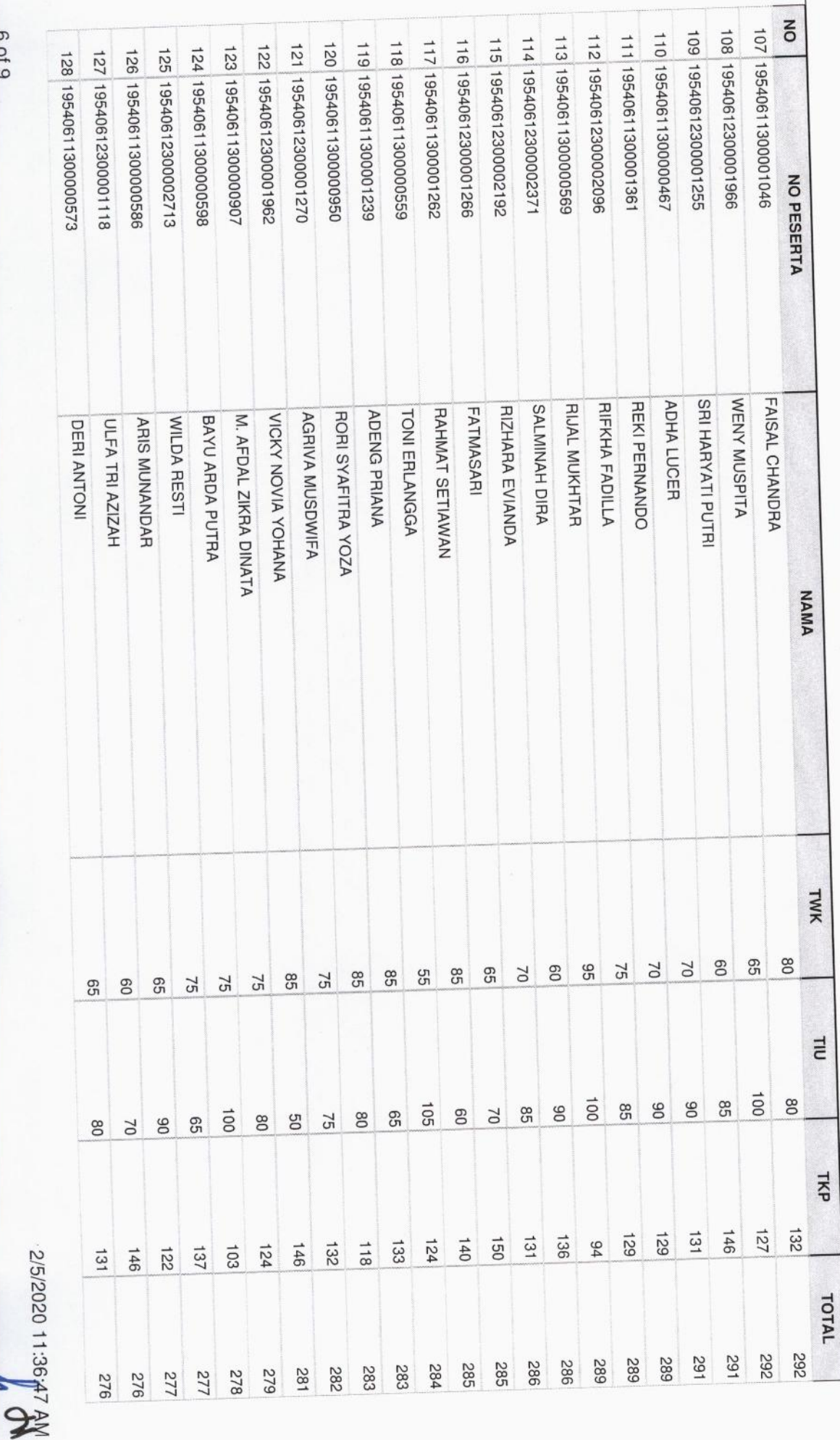

6 9 9

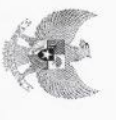

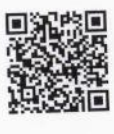

#### **COMPUTER ASSISTED TEST**

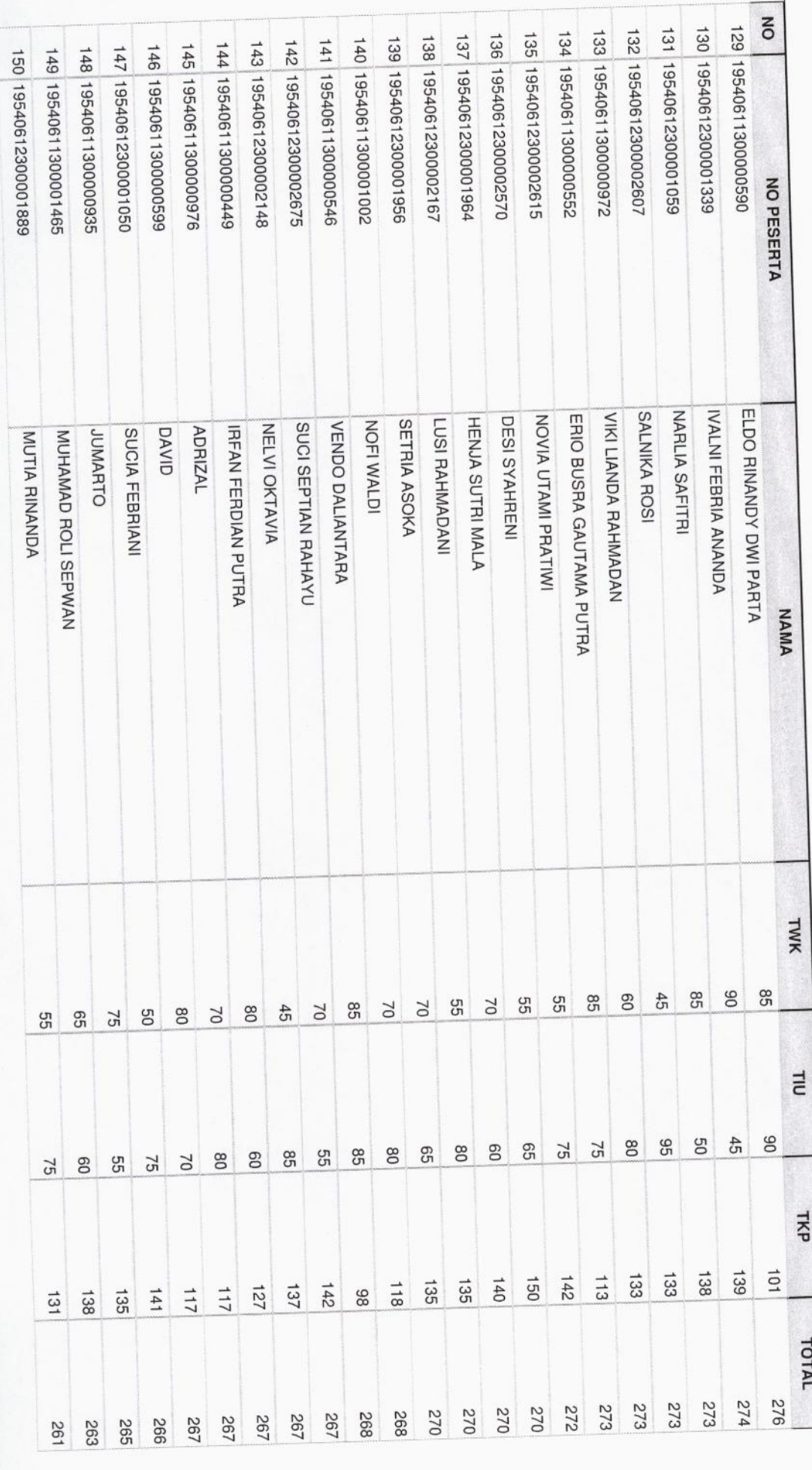

7 of 9

**A**<br>WY 2F:98:11 0Z0Z/9/2

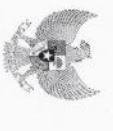

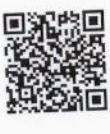

#### **COMPUTER ASSISTED TEST**

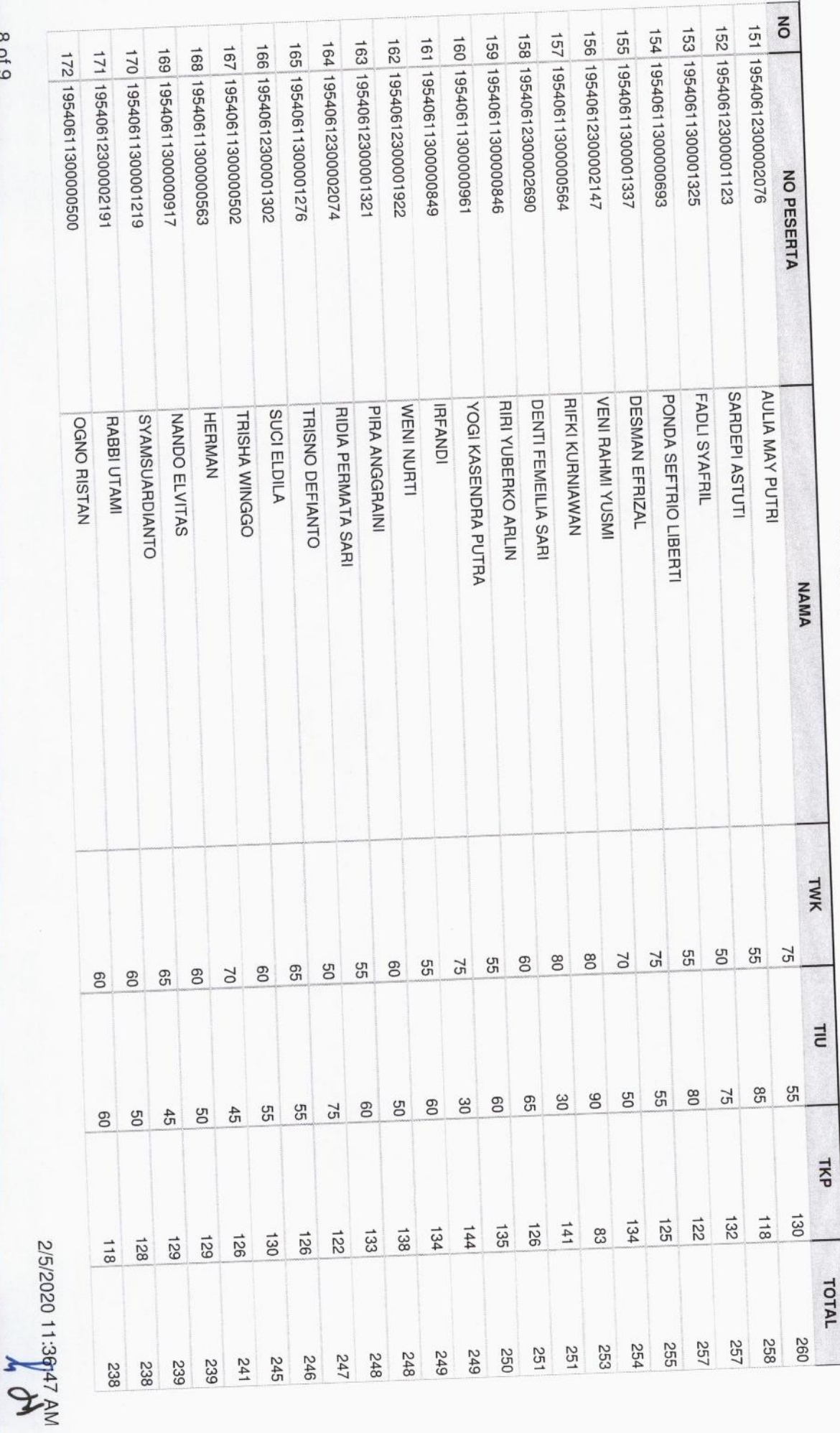

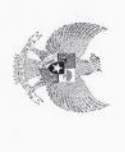

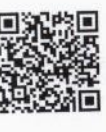

#### COMPUTER ASSISTED TEST

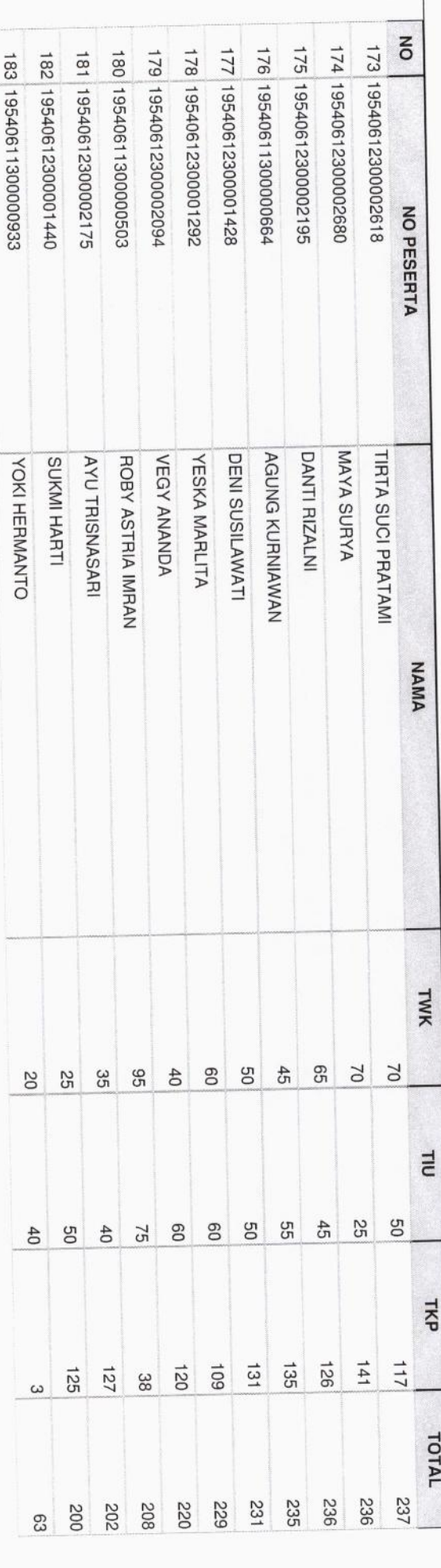

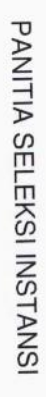

ř

TIM PELAKSANA CAT BKN  $65524444$ 

Pesisir Selatan, 05 Feb 2020

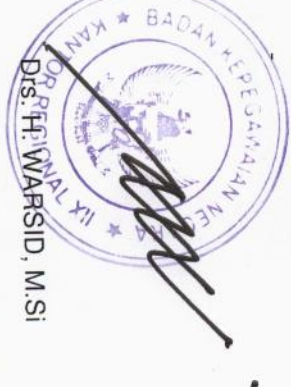

NIP. 196207201983121001

**AV 21:36:11:36:47** 

**MARIANTIAN RANGER A BADAN KEPEGAWALAN**